## Go to <https://appstore.hikvision.com/> and download the HIK- CONNECT - FOR END USER app

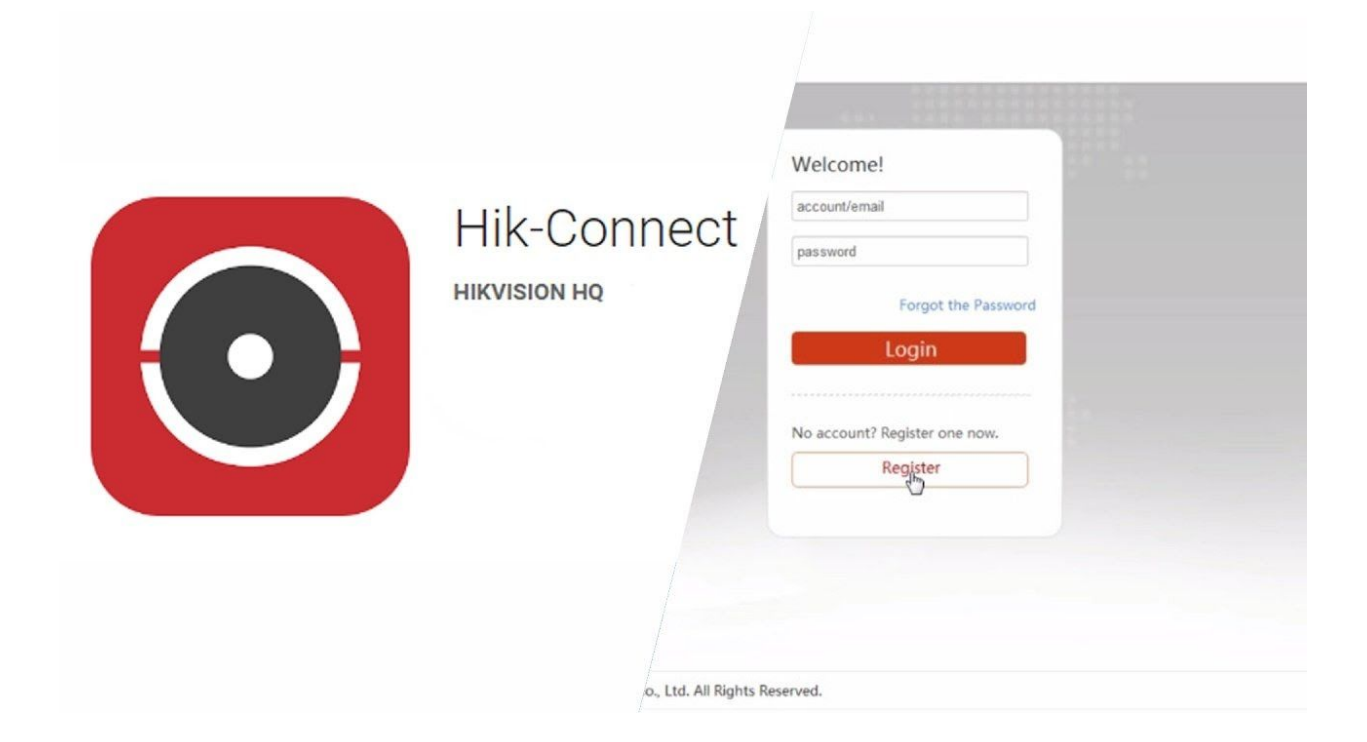

## Open the app

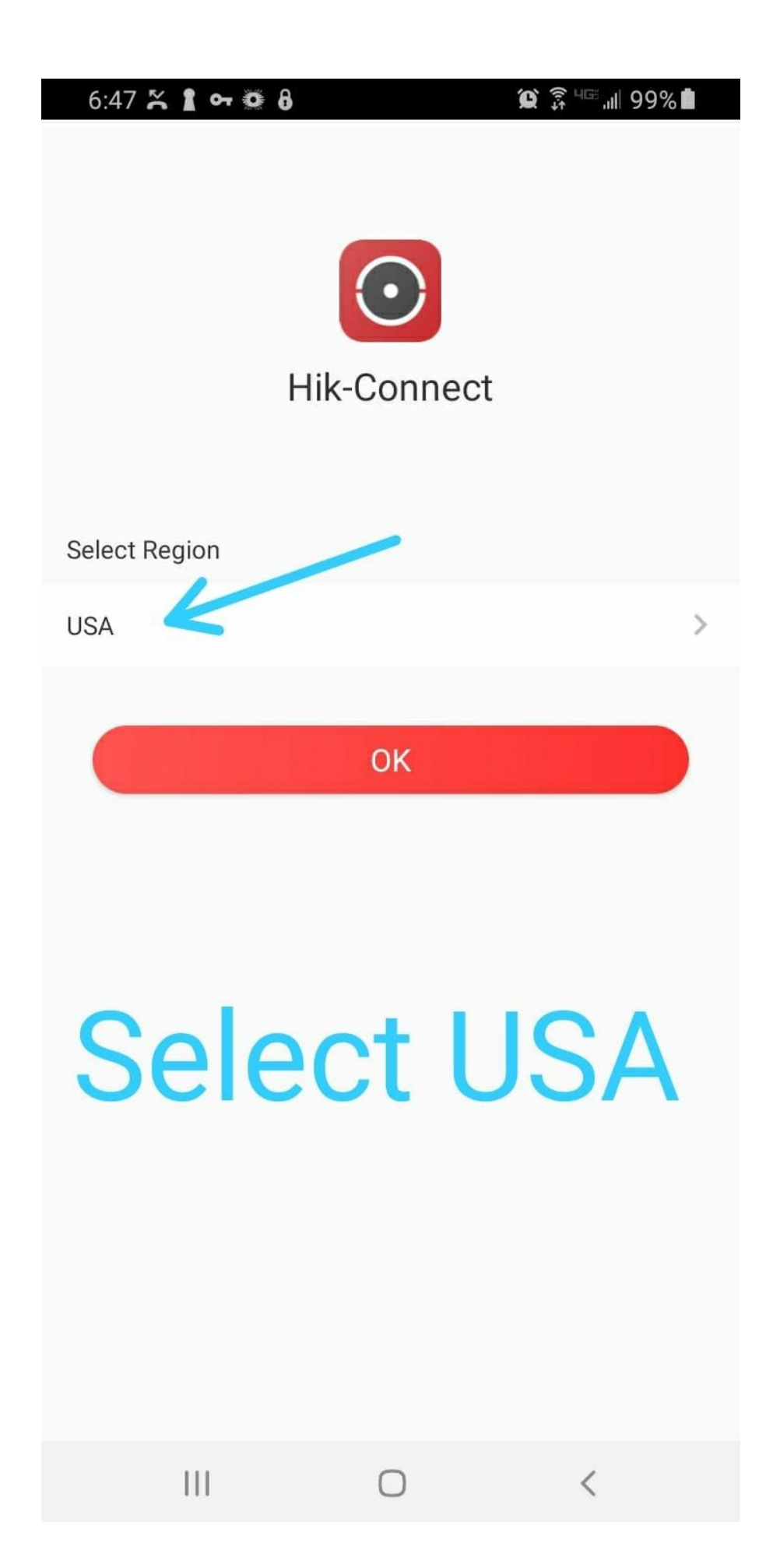

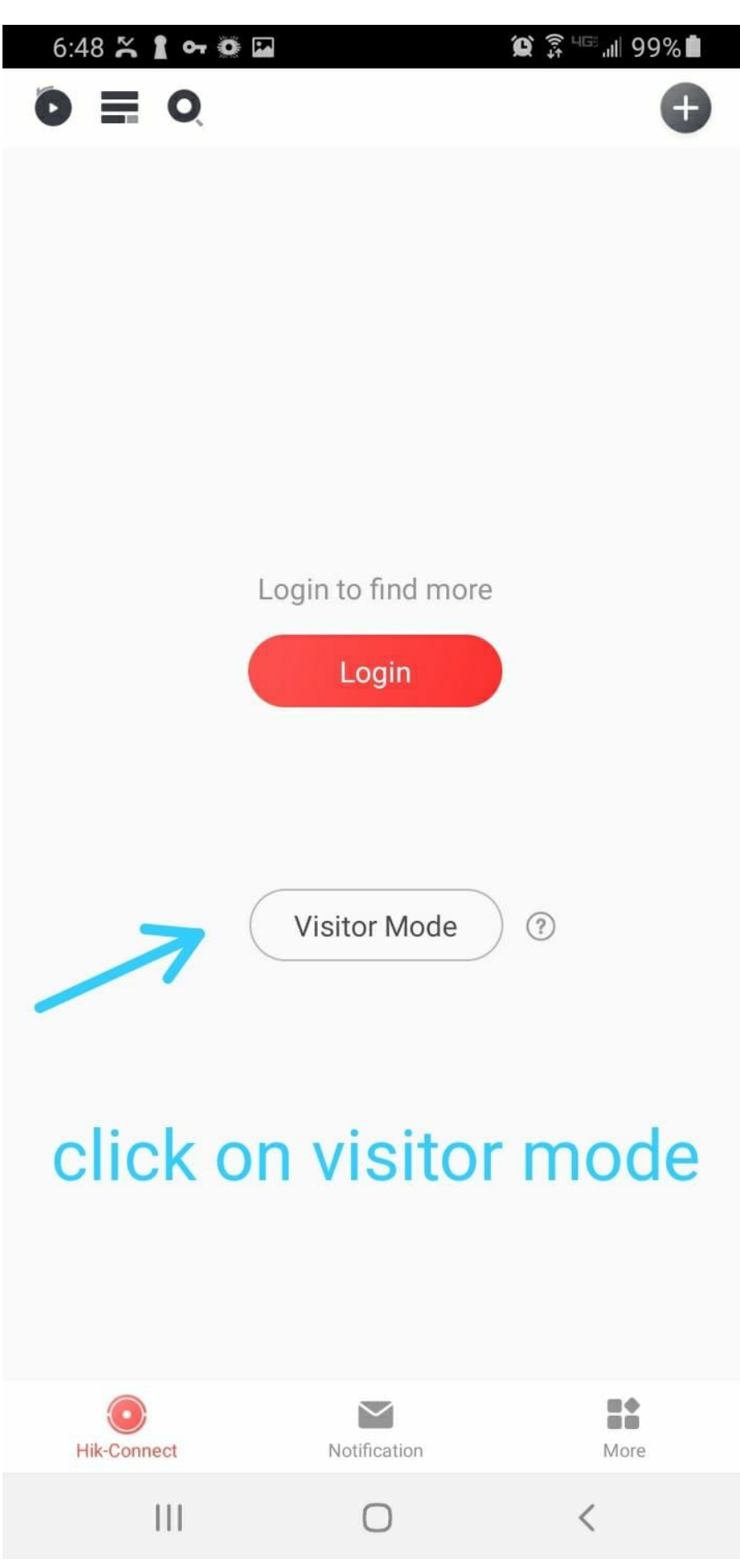

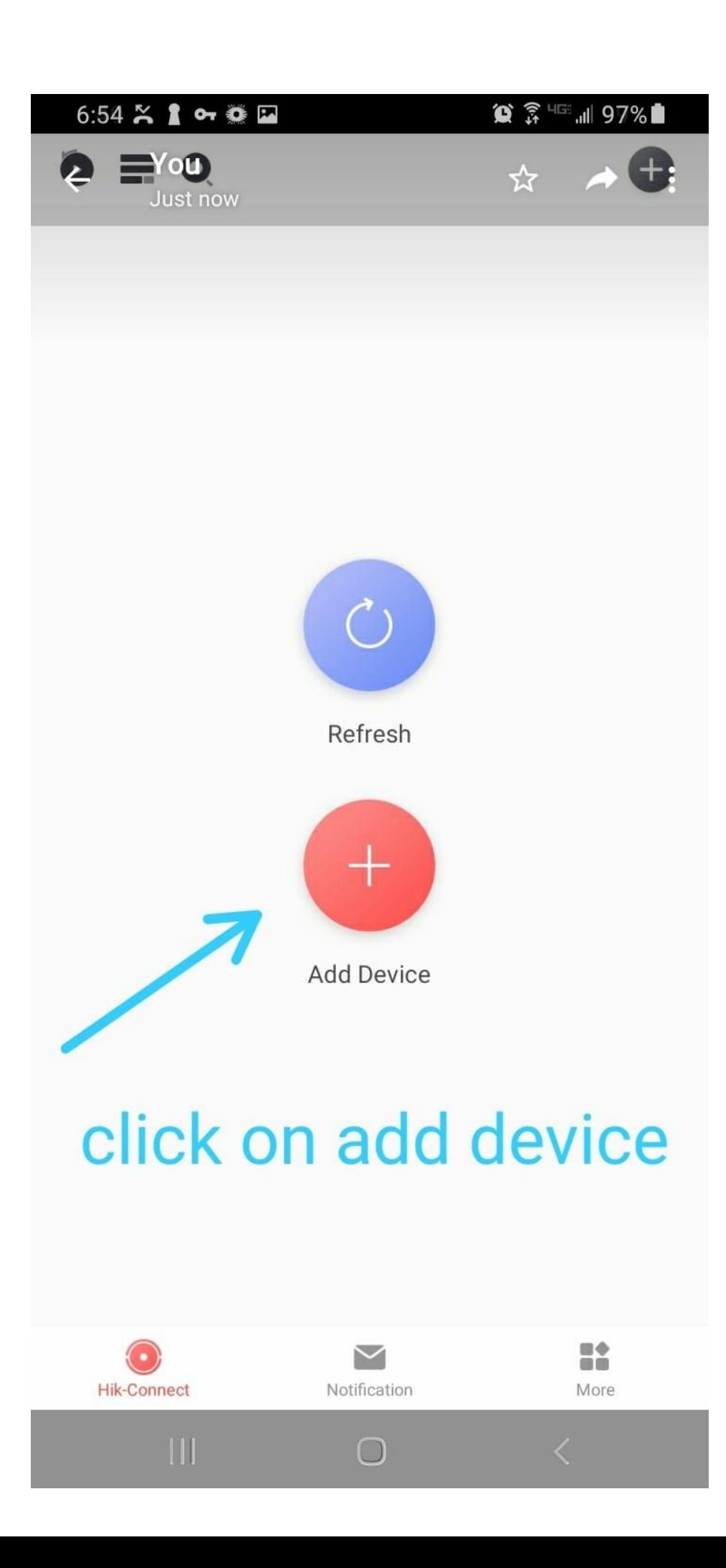

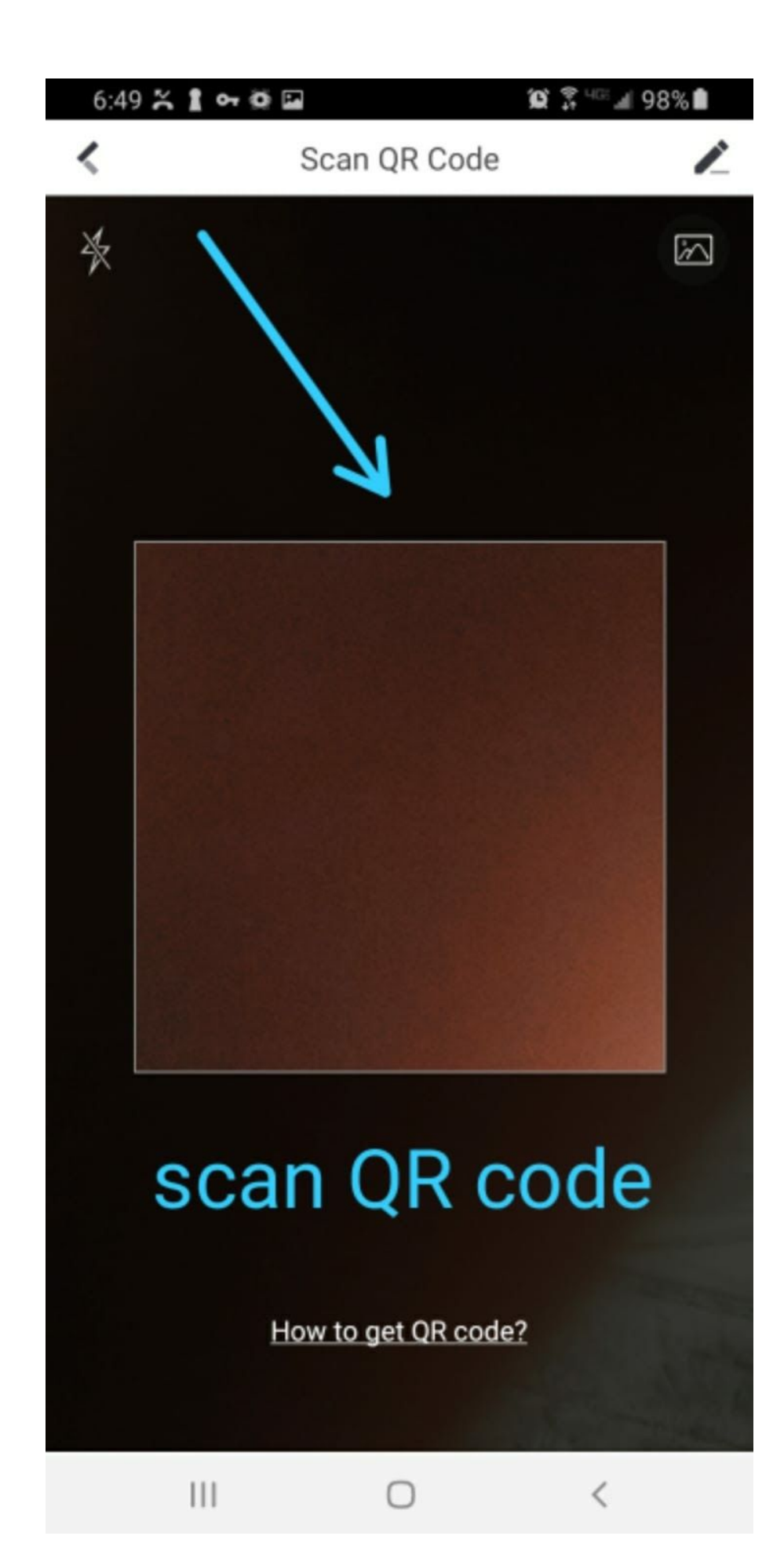

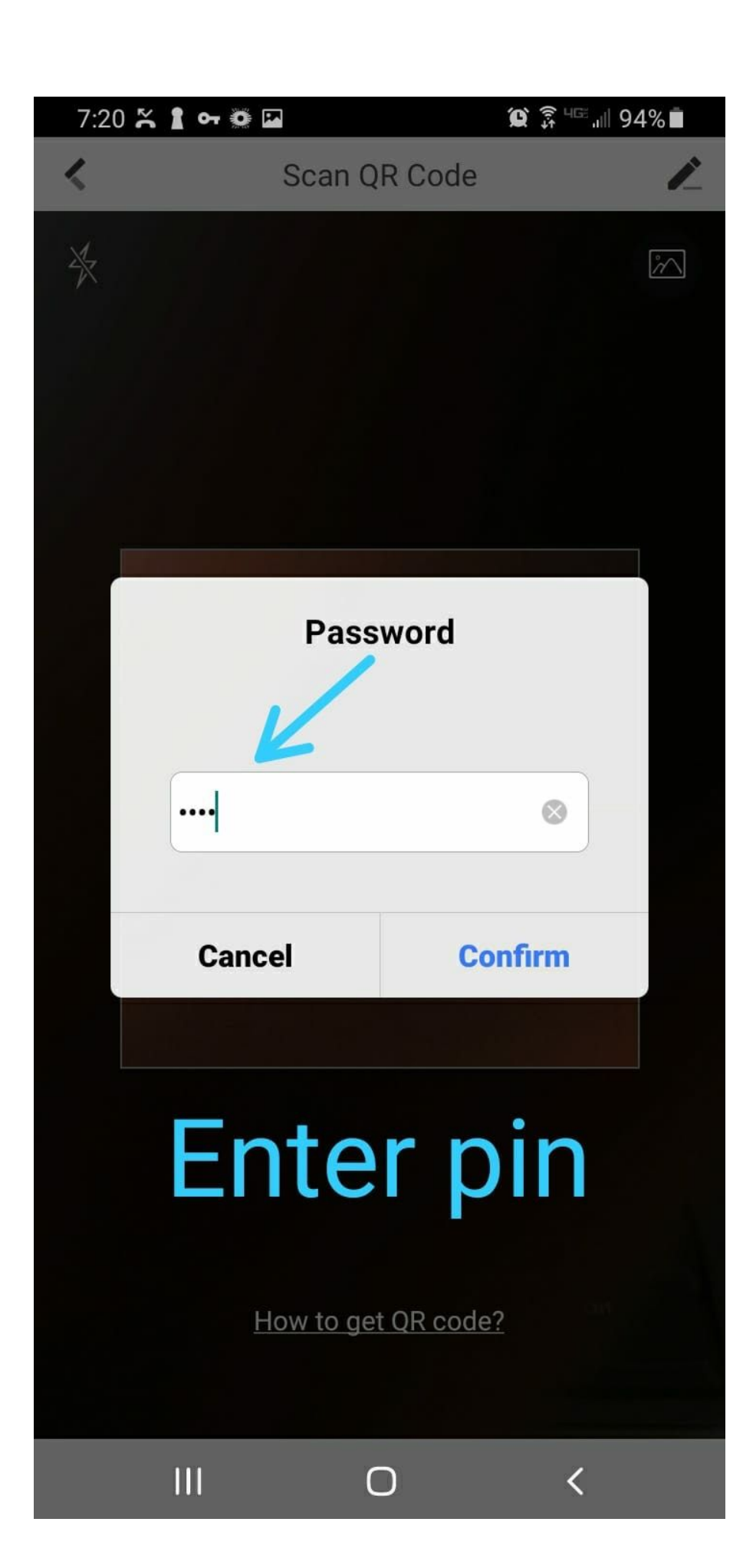

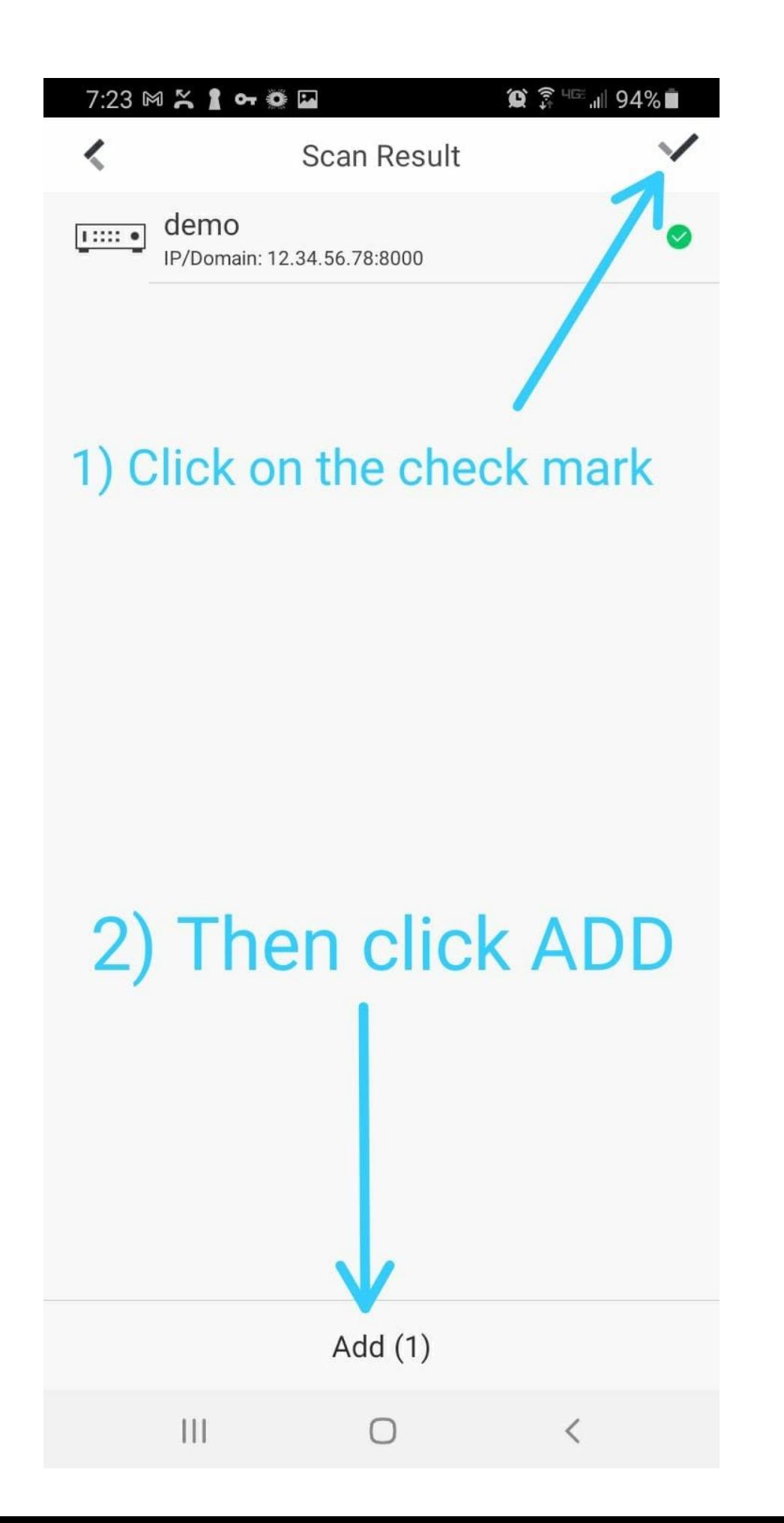

## Done